<sup>Документ подисан подговорению й подпись и и выс<mark>шего образования российской федерации</mark></sup> Дата подписания: 30.**Федерильное государственн</mark>ое автономное образовательное учреждение высшего образования** Информация о владельце: ФИО: Исаев Игорь Магомедович Должность: Проректор по безопасности и общим вопросам Уникальный программный ключ:

d7a26b9e8ca85e9<del>8e</del>5de2eb454b4659d061f249<br>d7a26b9e8ca85e9**8ec3de2eb454b4659d061f249** 

## Рабочая программа дисциплины (модуля)

# **Инвестиционный анализ ИТ- проектов**

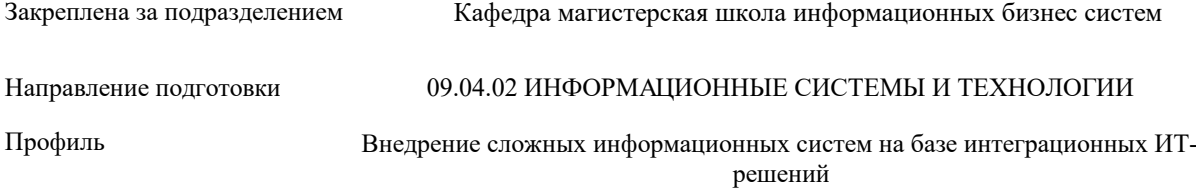

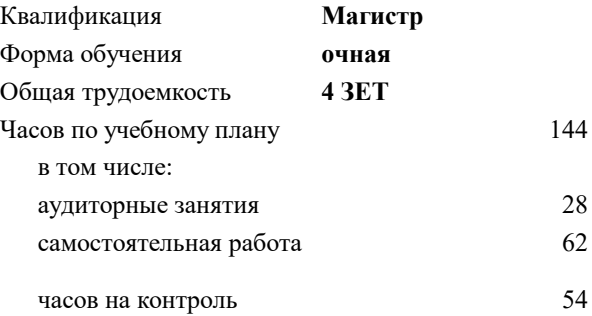

экзамен 3 Формы контроля в семестрах:

#### **Распределение часов дисциплины по семестрам**

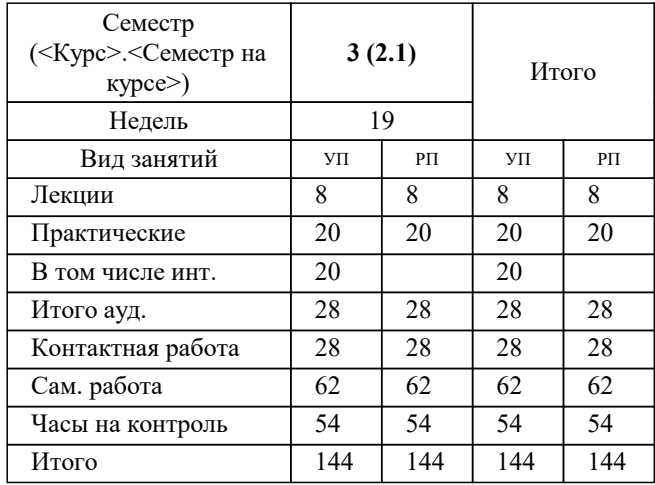

Программу составил(и): *ст.преп., Дмитриева Н.А.*

**Инвестиционный анализ ИТ- проектов** Рабочая программа

Разработана в соответствии с ОС ВО:

Самостоятельно устанавливаемый образовательный стандарт высшего образования - магистратура Федеральное государственное автономное образовательное учреждение высшего образования «Национальный исследовательский технологический университет «МИСиС» по направлению подготовки 09.04.02 ИНФОРМАЦИОННЫЕ СИСТЕМЫ И ТЕХНОЛОГИИ (приказ от 05.03.2020 г. № 95 о.в.)

#### Составлена на основании учебного плана:

09.04.02 ИНФОРМАЦИОННЫЕ СИСТЕМЫ И ТЕХНОЛОГИИ, 09.04.02-МИСТ-22-1.plx Внедрение сложных информационных систем на базе интеграционных ИТ-решений, утвержденного Ученым советом ФГАОУ ВО НИТУ "МИСиС" в составе соответствующей ОПОП ВО 22.09.2022, протокол № 8-22

Утверждена в составе ОПОП ВО:

09.04.02 ИНФОРМАЦИОННЫЕ СИСТЕМЫ И ТЕХНОЛОГИИ, Внедрение сложных информационных систем на базе интеграционных ИТ-решений, утвержденной Ученым советом ФГАОУ ВО НИТУ "МИСиС" 22.09.2022, протокол № 8-22

**Кафедра магистерская школа информационных бизнес систем** Рабочая программа одобрена на заседании

Протокол от 24.06.2022 г., №10

Руководитель подразделения Нежурина М.И.

#### **1. ЦЕЛИ ОСВОЕНИЯ**

1.1 Формирование у обучающихся базовых знаний о методах оценки эффективности инвестиционных проектов, а также практических навыков оценки инвестиционной привлекательности реальных ИТ- проектов.

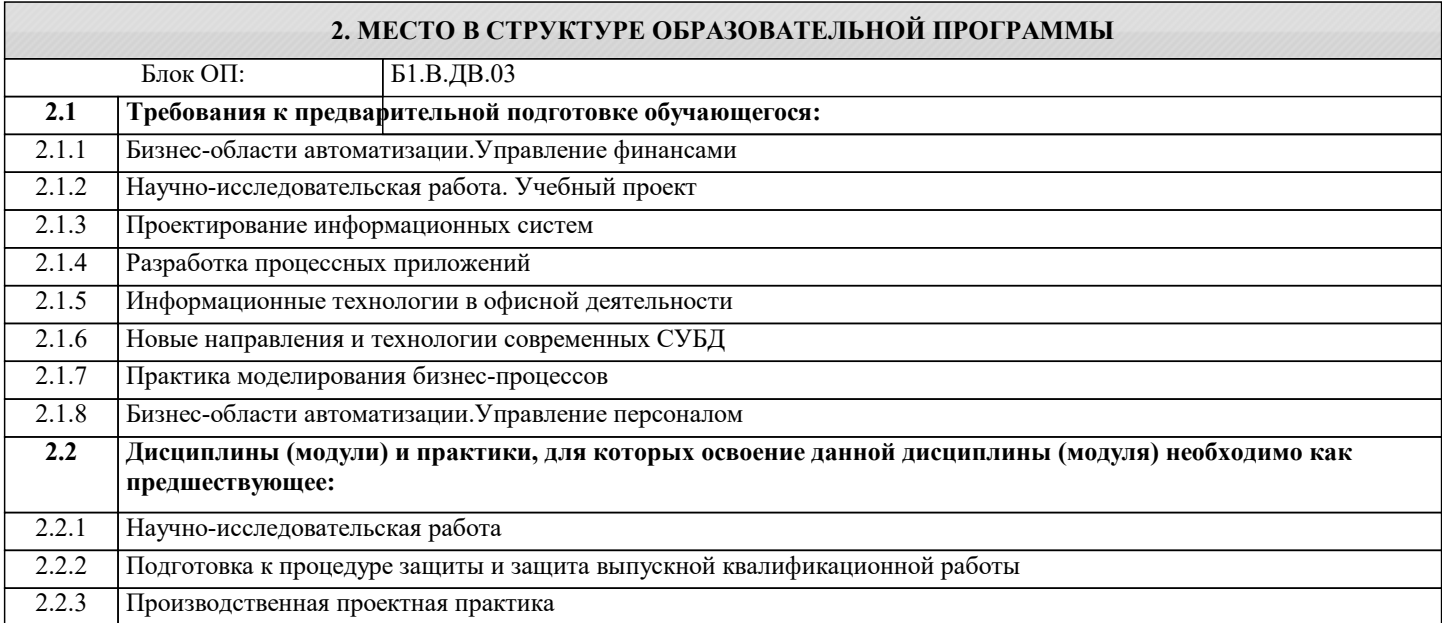

#### **3. РЕЗУЛЬТАТЫ ОБУЧЕНИЯ ПО ДИСЦИПЛИНЕ, СООТНЕСЕННЫЕ С ФОРМИРУЕМЫМИ КОМПЕТЕНЦИЯМИ**

**ПК-1: Способен выполнять работы по проектированию, внедрению и сопровождению сложных информационных систем**

**Знать:**

ПК-1-З3 Модели и методы оценки эффективности реальных инвестиционных проектов

ПК-1-З2 Источники информации, необходимой для профессиональной деятельности

ПК-1-З1 Инструменты и методы определения финансовых и производственных показателей деятельности организаций

**Уметь:**

ПК-1-У2 Проводить оценку эффективности ИТ-проектов

ПК-1-У1 Анализировать входную информацию

**Владеть:**

ПК-1-В1 Проведение экономических расчетов окупаемости предложенного варианта черновой концепции

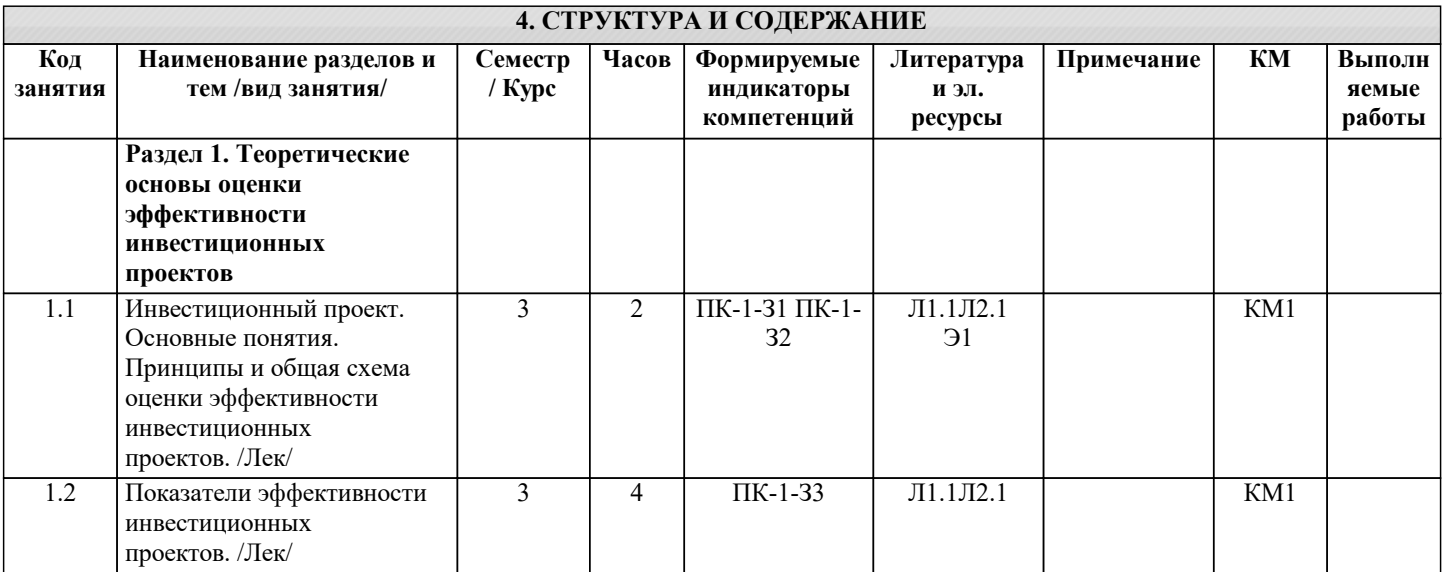

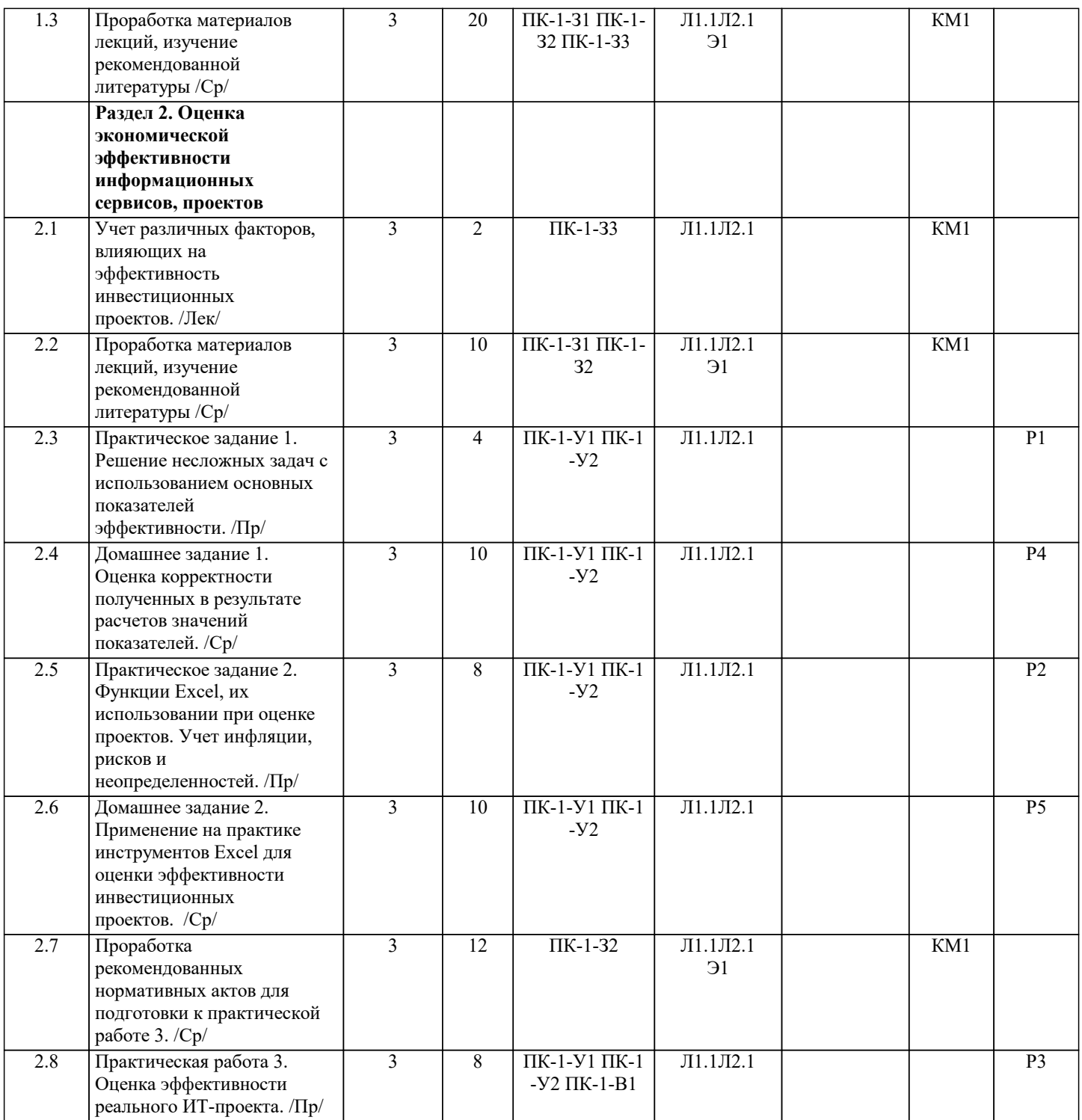

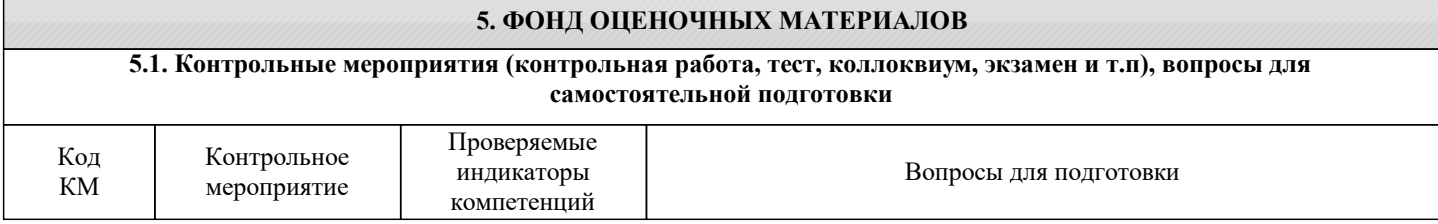

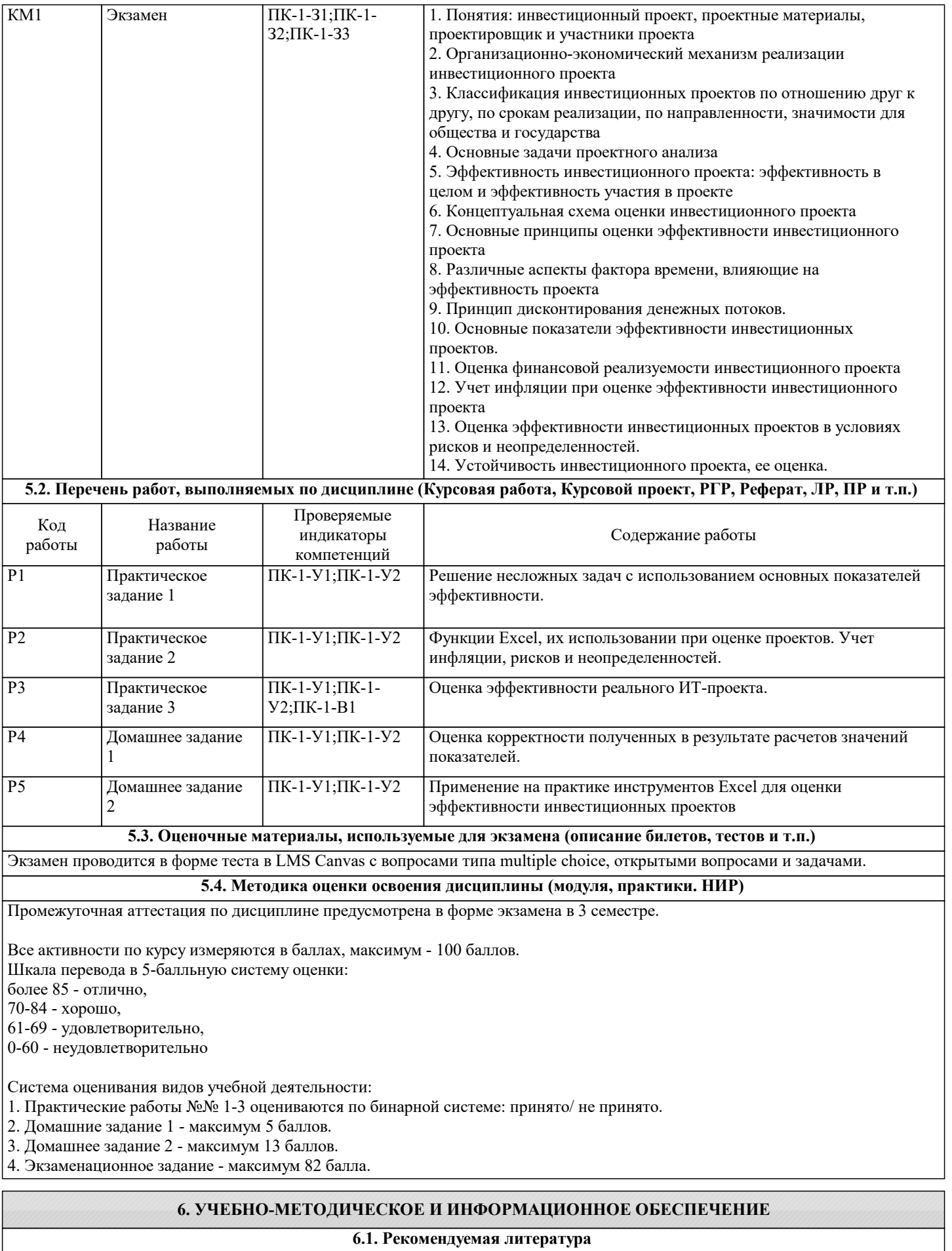

#### **6.1.1. Основная литература**

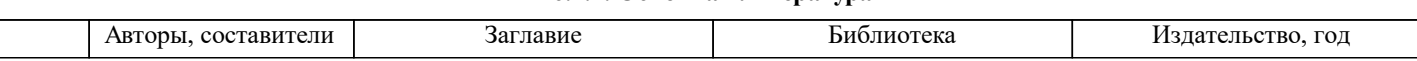

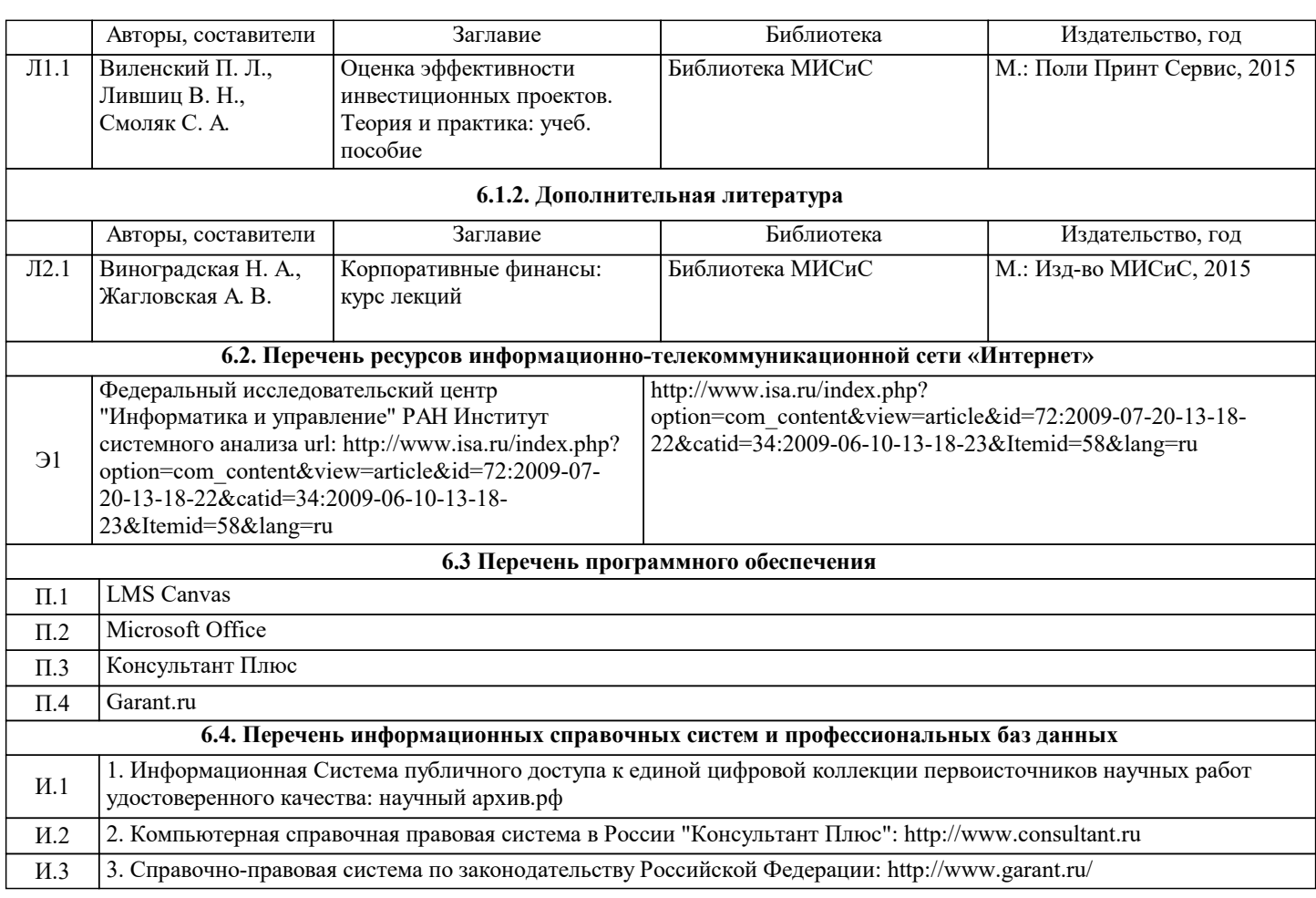

#### **7. МАТЕРИАЛЬНО-ТЕХНИЧЕСКОЕ ОБЕСПЕЧЕНИЕ** Ауд. Назначение Назначение Пристанда оснащение Мультимедийный тренинговый учебный класс: рабочее место преподавателя, оборудованное персональным компьютером, пакет лицензионных программ MS Office; проектор; экран; маркерная доска; комплект учебной мебели  $\overline{M-103}$ Мультимедийный тренинговый учебный класс: рабочее место преподавателя, оборудованное персональным компьютером, пакет лицензионных программ MS Office; проектор; экран; маркерная доска; комплект учебной мебели  $\overline{M-103}$ Аудитория для самостоятельной работы студентов и курсового проектирования: Комплект учебной мебели на 12 рабочих мест, ноутбуки с подключением к сети «Интернет» и доступом в электронную информационно-образовательную среду университета  $M-102$

### **8. МЕТОДИЧЕСКИЕ УКАЗАНИЯ ДЛЯ ОБУЧАЮЩИХСЯ**

На лекциях вести конспектирование учебного материала. Обращать внимание на термины, формулировки и определения, раскрывающие содержание тех или иных явлений и процессов. Задавать преподавателю уточняющие вопросы с целью уяснения теоретических положений.

.<br>В ходе проработки лекционного материала желательно на полях рабочих тетрадей делать пометки из рекомендованной литературы, дополняющие материал прослушанной лекции, а также подчеркивающие особую важность тех или иных теоретических положений.

В ходе подготовки к практическим работам следует изучить основную литературу, ознакомиться с дополнительной литературой и интернет-источниками. Проанализировать связь изучаемой теории с реальной жизнью компаний.

В ходе освоения дисциплины обучающимся рекомендуется ознакомиться с рядом нормативной документации: - ФЗ №39 "Об инвестиционной деятельности в Российской Федерации, осуществляемой в форме капитальных вложений" от 25 февраля 1999 г.;

- ФЗ №160 "Об иностранных инвестициях в РФ» от 9 июля 1999 г.

- Федеральные стандарты оценки, Минэкономразвития России, 2015.

- Международные стандарты оценки. М.: Российское общество оценщиков, 2011.

- Европейские стандарты оценки 2003. 5-е издание. М.: Российское общество оценщиков, 2006.